<<Pro/ENGINEER >>

<<Pro/ENGINEER  $\rightarrow$ 

- 13 ISBN 9787302216124
- 10 ISBN 7302216126

出版时间:2010-1

页数:439

PDF

更多资源请访问:http://www.tushu007.com

, tushu007.com

## $,$  tushu007.com

## <<Pro/ENGINEER >>

Pro ENGINEER 3D

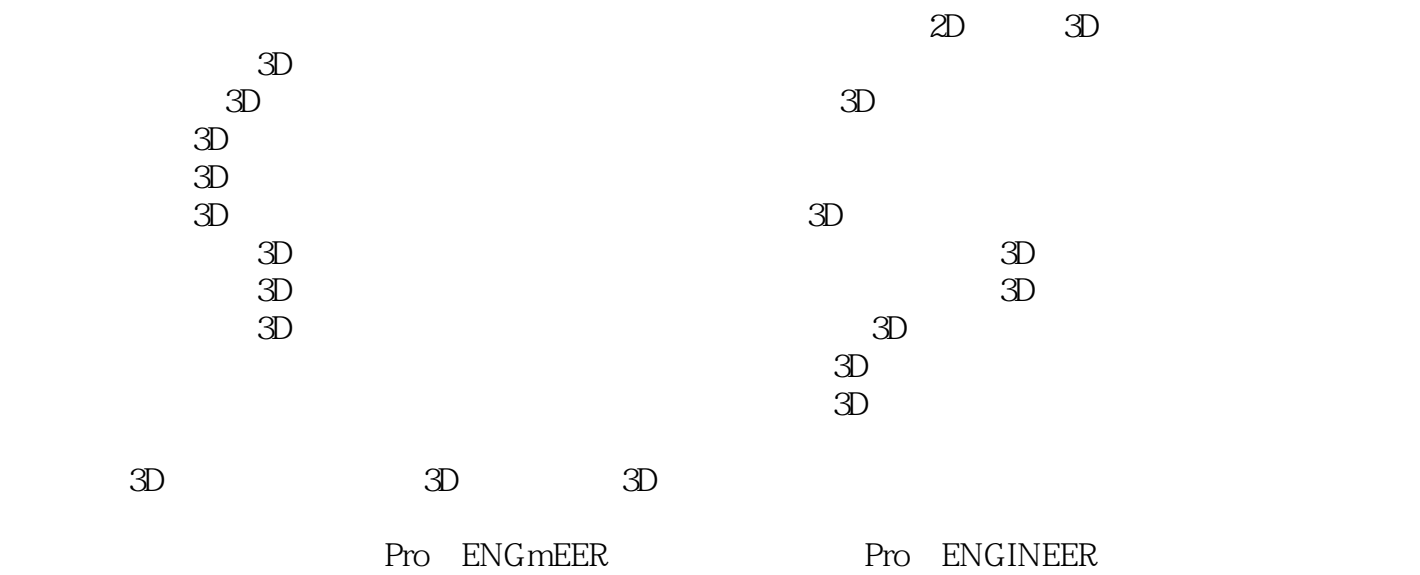

 $,$  tushu007.com

<<Pro/ENGINEER >>

Pro ENGINEER

 $(2D)$ 

, tushu007.com

## <<Pro/ENGINEER >>

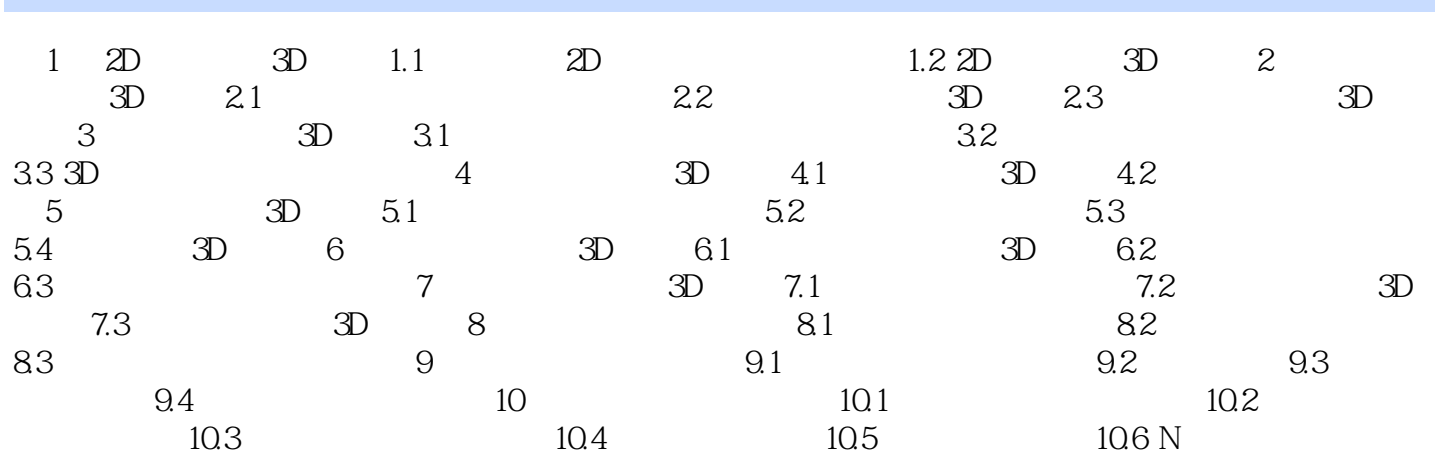

<<Pro/ENGINEER >>

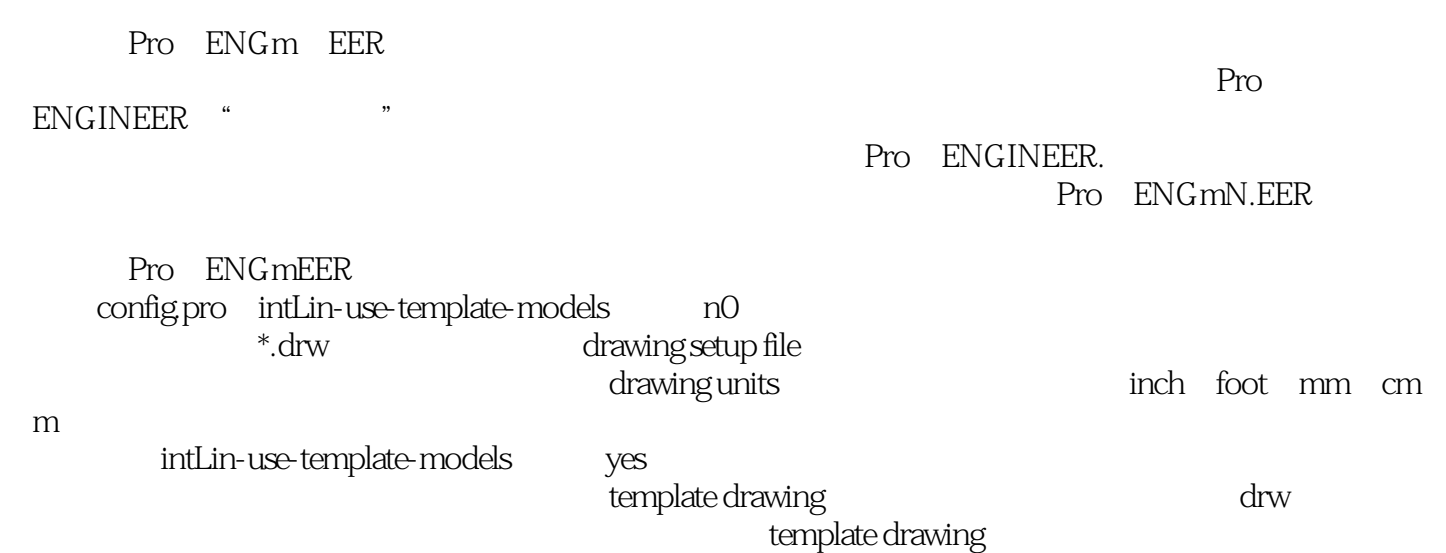

 $,$  tushu007.com

## <<Pro/ENGINEER >>

本站所提供下载的PDF图书仅提供预览和简介,请支持正版图书。

更多资源请访问:http://www.tushu007.com

 $,$  tushu007.com